# **B Commands**

This chapter describes the Cisco NX-OS virtual port channel (vPC) commands that begin with B.

### **buffer-delete**

To delete commands from a switch profile buffer, use the **buffer-delete** command.

**buffer-delete** {*sequence-no* | **all**}

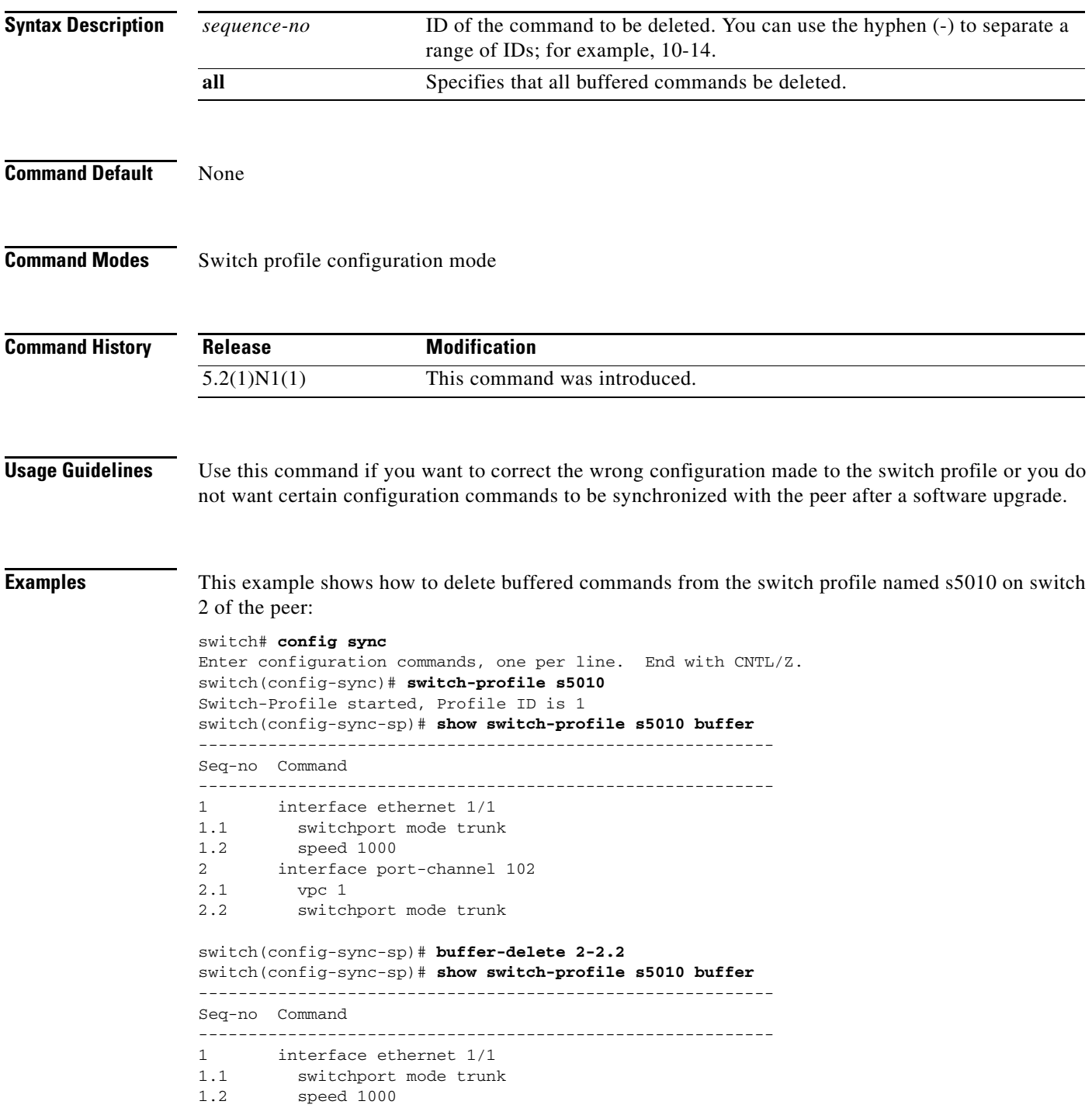

switch(config-sync-sp)#

#### **Related Commands**

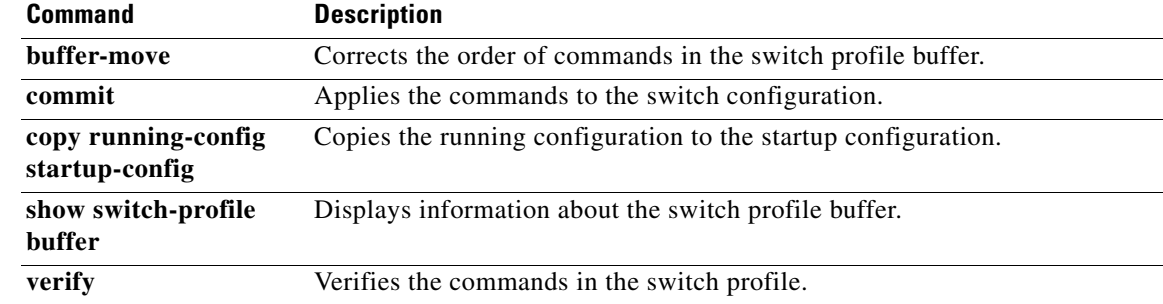

## **buffer-move**

To change the order of commands in the switch profile buffer, use the **buffer-move** command.

**buffer-move** *from-sequence-no to-sequence-no*

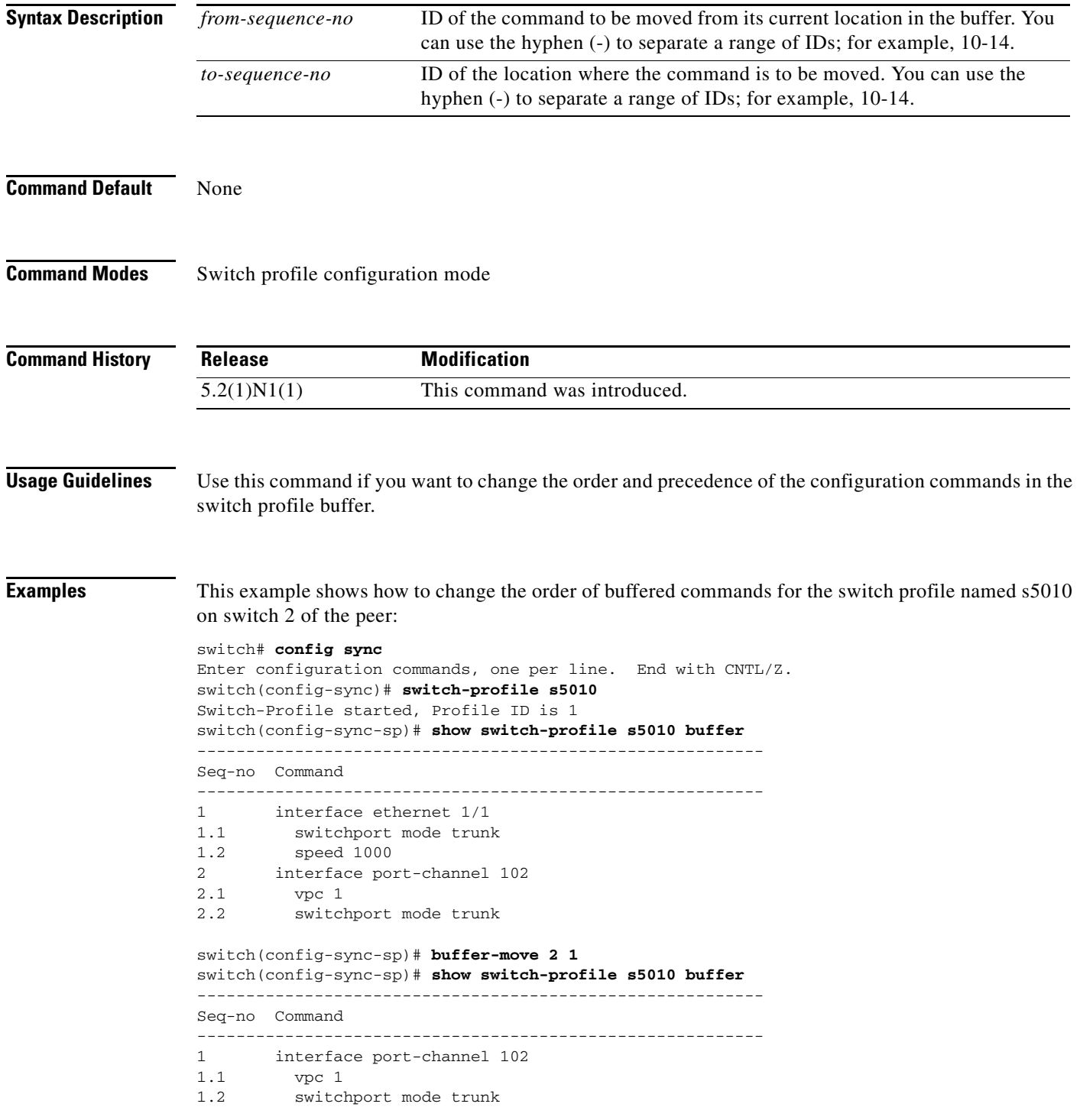

- 2 interface ethernet 1/1<br>2.1 switchport mode trunl switchport mode trunk
- 2.2 speed 1000

switch(config-sync-sp)#

### **Related Commands**

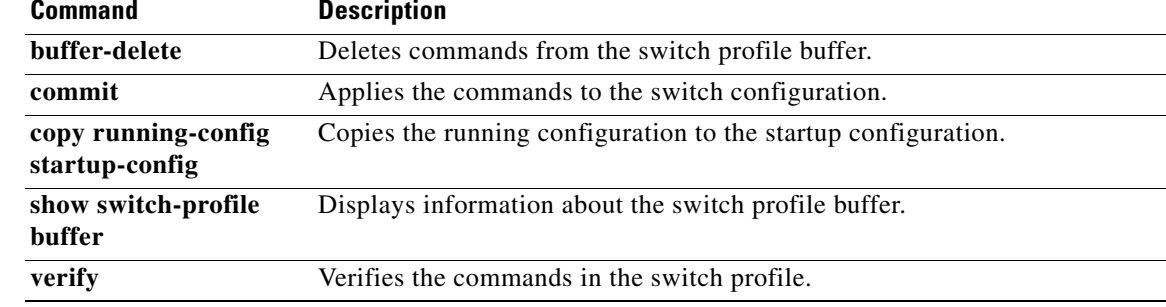

 $\blacksquare$